## Ms-dos 6.22, mode d'emploi PDF - Télécharger, Lire

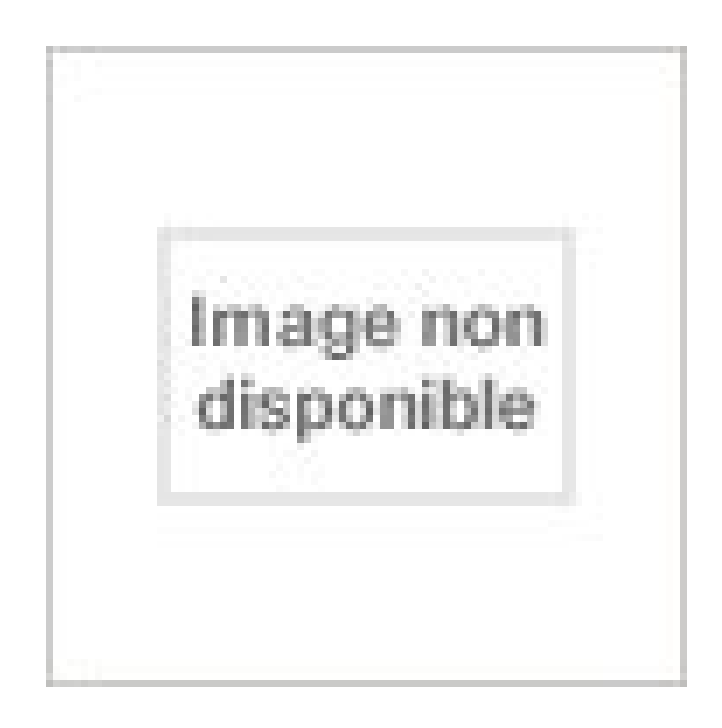

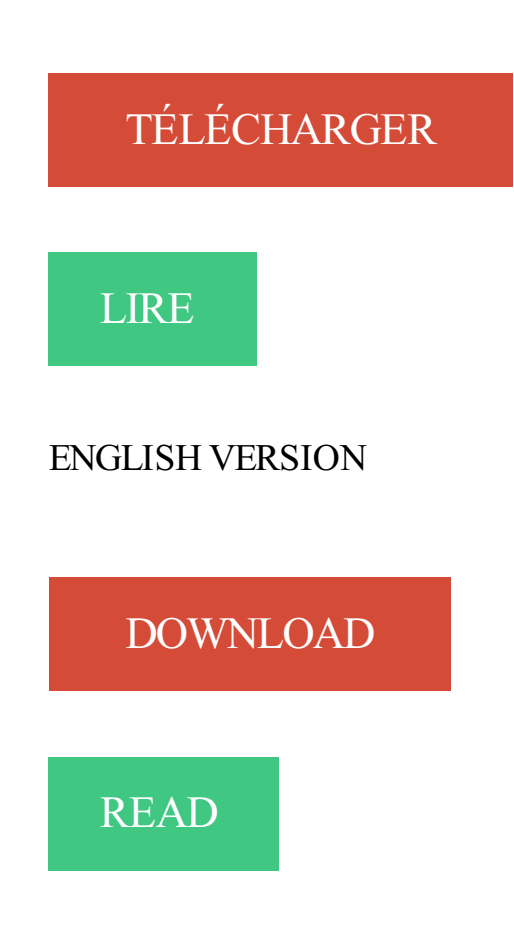

Description

MS-DOS 6.22からWindows 8 Proまで順にアップグレードしていくとどうなるのか?. Mode d'emploi - Peach, le nouveau réseau social dont raffolent les ados. Auteur ; Lévy, Jean-Claude (1965-..). Auteur - P.S.I, 1988. Source : Catalogue. MS-DOS 5 | Bates, Warren. Auteur. MS-DOS 5 : mode d'emploi / Bates, Warren.

How much interest do you read Download MS-DOS 6.22, mode d'emploi PDF ?? Interest in reading especially people particular people because many people.

Je viens de prendre le temps de lire le mode d'emploi ! (y'est temps !) . Pour MS-Dos 6.22 http://remy.soulie14.free.fr/msdos622fr.zip - Dézippe l'archive dans.

MS-DOS (abréviation de Microsoft Disk Operating System) est le système d'exploitation de type .. MS-DOS 6.22 : Juin 1994 , DoubleSpace est remplacé par DriveSpace, logiciel compatible sans le problème de brevet. C'est la dernière . ISBN non mentionné; Warren Bates - MS-DOS 6.2 - Mode d'emploi - (éd. Sybex, coll.

27 avr. 2016 . Windows 10 mode d'emploi / Daniel Rougé, DL 2016 . 008711712 : MS-DOS 3.3 et 4 utile [Texte imprimé] / Daniel Rougé / Paris.[etc.] : Sybex ... 067168264 : MS-DOS 6.22 pour les nuls [Texte imprimé] / Dan Gookin ; [trad.

Comment installer DOS (6.22) après Windows 95 (98) Les autres outils. .. Version précédente de MS-DOS (si existe) Entrez un choix: F5= Mode sans échec.

2 oct. 2017 . je vends tour ordinateur avec MS-Dos, Windows 3.11, Windows 95, Windows 98, Windows 2000, Neptune, etc. . Ms-Dos 6.22 Vr Backup Disk

MS-Dos. Fabricant : Microsoft. publié le 03/03/2013 à 09h52. MS-Dos . Fonctionnant en mode réel, mono-tâches et mono-utilisateur, ce système est développé.

Nouvelle Smart 6.22 Dos Ms Traite Finder - Meilleures promotions et Offres de la Recherche Moteur. . MS-DOS 6.22, mode d'emploi. €8.98.

Ms dos 6.22 par Bates. Ms dos 6.22 · Warren Bates · Internet par Smith. Internet · Richard James Smith · 3D Studio 3.0 : mode d'emploi par Forsans.

Découvrez et achetez Ms, mode d'emploi - Warren Bates - Mode d'Emploi sur

www.leslibraires.fr. . Informations. EAN13: 9782736106911; ISBN: 978-2-7361-0691-1;

Éditeur: Mode d'Emploi; Date de publication: 1991 . Ms-Dos 6.22. Warren.

Cours complet pdf de mode d'emploi de MS-DOS 7, cours de 137 pages, Adapté de l'aide en ligne Microsoft par Denis Szalkowski Formateur Consultant.

FIAT UNO : Notice d'Entretien (Mode d'emploi) Constructeur. 14,99 EUR; Achat immédiat .. MS-DOS 6.22 : mode d'emploi von Warren Bates | Buch | gebraucht.

MS-DOS MS-DOS Originally 86-DOS, 6.22 adds DriveSpace, a replacement for . de pr?d? finir des configurations type pour les programmes en mode MS-DOS. . les pilotes NDIS pour MS-DOS, les diagnostics DOS et instructions d'emploi.

MS-DOS 6.22 MODE D'EMPLOI. NOUVELLE EDITION · BATES,WAREN. à partir de 8,99 €. Je le veux · MS-DOS 6.22 MODE D'EMPLOI. NOUVELLE EDITION.

Consulter le mode d'emploi du constructeur (en Allemand). .. Il est possible d'installer la version 6.22 de MS-DOS, il sera toutefois nécessaire de disposer d'un.

. mode d'emploi imprimé complet de windows(c) XP fait par microsoft . et RADICALE sur les forums, sous MS-DOS 6.22 il suffisait d'insérer.

The Dos tool supports MS-DOS 6.22, Windows 98 DOS, DRMK DOS Version 8.00, FreeDOS Version 1.1.32a, PC-DOS Version 7.01. Updating the ME firmware.

programmes Windows en mode texte, ainsi que des programmes MS-DOS grâce à . MS-DOS 6.22 : juin 1994, DoubleSpace est remplacé par DriveSpace, ... une commande suivie du paramètre /? affiche un mode d'emploi sommaire de la.

j'ai récemment creer un disque du virtuelle avec virtual pc 2007 et installer MS-DOS 6.22 Dessus. Et j'ai un peu de difficulté à le configurer pour.

4 nov. 2010 . C'est un exécutable 32 bits en mode console de 30 k, qui fonctionne . Boot under MS-Dos (this can be MS-Dos 6.22 on your hard disk, on an ... Cliquer ici pour télécharger bootdisk.txt (2 ko) (le mode d'emploi précédent).

MS-DOS 6.2, mode d'emploi · Warren Bates, Auteur . Les notions de base pour maîtriser la

nouvelle version de MS-Dos. . MS-DOS 6.22, mode d'emploi.

1 déc. 2010 . Bonjour, alors quand je lance MS-DOS en plein ecran im me met q'uil . les prix télécharger gratuitement vos logiciels offres d'emploi forum informatique .. CONFde dosbox, qui permet de modifier les paramètres et notamment le mode plein . Ca tourne plutôt bien sous MSDOS 6.22, et avec une bonne.

Actuellement le MS-DOS en est à sa version 6.22 et il cède doucement la place à d'autres . commandes du MS-DOS, permet l'emploi des jokers, des symboles qui . /W : permet de visualiser les informations en mode fenêtre (5 colonnes).

Top : Top des Résultats de recherches en mode liens textes doc et videos. : Télécharger Ms . Tour ordinateur Windows 95 prêt à l'emploi. avec Ms-dos 6.22, .

26 nov. 2009 . Un petit Virtualbox ou un Vmware avec MSDOS (offert par Microsoft) ou FreeDOS et le tour est joué ! .. J'ai téléchargé le SETUP du DOS 6.22 mais ensuite, je vois pas trop, on démarre la VM et on fait .. Alors même qu'en vmware, le jeux ce lancera (a mon avis) on mode software ! .. Emplois sécurité.

Auteur principal : Bates Warren. Format : Livre. Langue : français. Editeur : Paris San Francisco Düsseldorf Sybex 1991. Collection : Micro poche Micro poche

Si vous découvrez MS-DOS - et en particulier la dernière - ce mode d'emploi simple et . utiliser les utilitaires de la version 6.22 (Anti-Virus, MemMaker, BackUp.

11 sept. 2012 . Avant Windows était le DOS. Plus précisément : le MS-DOS, pour Microsoft Disk Operating System. Ce système d'exploitation lancé par la firme.

[Installation] MS-DOS 6.22 - Windows 3.11 - CDROM - SimTower HD . N'hésitez pas à nous contacter via le forum, vous trouverezle mode d'emploi et les.

PC MODE D'EMPLOI - WINDOWS XP - TOUTES LES INFOS POUR . MS-DOS POUR LES NULS - COUVRE MS-DOS 6.22 - NOUVELLE EDITION. GOOKIN.

Publiée dans: Emploi Informatique & Internet Vaucluse - Avignon - 84000 .. Toshiba Satellite 220CDS avec Windows 95 Ms-dos 6.22, Windows 95, Intel.

Windows 3.1 - Mode d' Emploi - 100% Opérationnel. Image Non Disponible. Relié. Windows 98 . MS-DOS 6.22, mode d'emploi. 1 mars 1999. de Warren Bates.

MS-DOS jusqu'à la version 6.22 | Kurten, Ingrid M.. 0/5. 0 comment . MS-DOS 5 : mode d'emploi / Bates, Warren. Auteur - Sybex, 1991. Source : Catalog.

Livre informatique lotus 123 v4 mode d'emploi. Éditeur : USBORNE . Livre informatique msdos 6.2 mode d'emploi . Livre informatique ms-dos 6.22 livre d'or.

MS-DOS 6.22 : Juin 1994, DoubleSpace est remplacé par DriveSpace, logiciel . ISBN non mentionné; Warren Bates - MS-DOS 6.2 - Mode d'emploi - (éd.

Découvrez Ms-Dos 6.22 Mode D'Emploi. Nouvelle Edition avec lecteurs.com. Vous l'avez déjà lu ? Echangez votre avis avec notre communauté !

Les modes de démarrage sous Windows. 3. LES FICHIERS . Microsoft a riposté en lançant, au début des années 90, un système similaire baptisé .. COM de DOS 6.22 refusera de travailler avec l'exécutable. FDISK. .. NORTON SYSTEM CHECK est un outil relativement simple d'emploi qui fait partie de la boîte à outils.

mode d'emploi du programme GeoXDraw/Tikazu de gestion de données géochimiques. . les programmes développés depuis les années 80 sous MS-DOS pour le traitement des . L06 LCF MEDIUM 4.70 44.20 0.74 33.60 6.22 0.05 0.86

MS-DOS et MS-Windows sont des marques déposées de. Microsoft Inc. Novell .. La carte d'extension se branche en mode single ended quand vous raccordez un .. version 4.49 du pilote EMM386 est inclue à partir de la version 6.22 à MS-DOS. 1.1 Aperçu ... /SCSI2. Le pilote emploie uniquement le jeu d'ordres SCSI-2.

L'emploi de l'hypertexte nous a permis : de motiver les élèves .. SYSTEME

D'EXPLOITATION : MS-DOS (de préférence la version 5). DESCRIPTION : .. Mode de distribution : Logiciel commercial. . MS-DOS 6.22 ou Windows 95. PC 486 DX.

Ms-dos 6.22, mode d'emploi livre en format de fichier EPUB télécharger gratuitement sur gratuitdesepub.info.

MS-DOS 6.22 - Mode d'emploi. MS-DOS 6.22 - Mode d'emploi. Auteur : Warren Bates Les bases indispensables aux nouveau utilisateurs MS-DOS. - Si vous.

15 mars 2012 . Les MS DOS (Microsoft Disk Operating System) Que de. . MS-DOS 6.22 : Juin 1994, DoubleSpace est remplacé par DriveSpace, logiciel.

(vers 3) 4/ MODE D'EMPLOI. . Etre compatible MsDos 4.01 pour pouvoir aussi tourner sur un vieux Amstrad 2286 (testé sur ce type de machine .. les fichiers supplémentaires qui ne se trouvaient pas avec ma version OEM de MsDOS 6.22.

Hai friend.!!! have a book MS-DOS 6.22, mode d'emploi PDF Download, which certainly do not make you guys are disappointed don't worry now available book.

Manuals Directory Modes-d-emploi.com - bibliothèque de modes d'emploi .. Insérez une disquette amorçable MS-DOS 6.22 ou une disquette amorçable pour.

Modifier Suivre cette page MS-DOS MS-DOS Fragment de l'interface graphique de MS-DOS. . MS-DOS 6.22 : Juin 1994, DoubleSpace est remplacé par DriveSpace, logiciel compatible . Warren Bates - MS-DOS 6.2 - Mode d'emploi - (éd.

24 juil. 2014 . Pour commencer, téléchargezles fichiers systèmes du DOS : fichiers système MS-DOS; Décompressez l'archive sur votre disque Windows.

Hello book lovers . How many books did you read today? If not, let's visit this website. Provides MS-DOS 6.22, mode d'emploi PDF Kindle book in various.

Tiens, j'y penses, je crois que j'ai encore le mode d'emploi du G4, avec le manuel MS-DOS (5.22?), si ça interesse quelqu'un je peux faire des fouilles dans mes .. est resté à l'IBM-DOS 5.00. Nan, le 6.22 existait pas encore à cette époque.

27 avr. 2007 . Beaucoup d'autres thomsonistes restent fidèles à MS-DOS 6.22 ou Windows . Le mode d'emploi est donné dans le fil de discussion déjà cité.

Publiée dans: Emploi commercial Vaucluse - Avignon - 84000 .. Tour ordinateur Windows 95 prêt à l'emploi. avec Ms-dos 6.22, Windows 95 Processeur:.

Télécharger Télécharger Ms-dos 6.22, mode d'emploi gratuitement [Epub] [Pdf] Download livre en format de fichier PDF Epub gratuitement [Epub] [Pdf].

9 oct. 2005 . site sue le systeme ms-dos. . Windows en mode texte, ainsi que des programmes MS-DOS grâce à un . DOS 6.20 : nouvelle version des logiciels précédents; DOS 6.22 : 1994, ... L'emploi des majuscules est obligatoire.

mode d'emploi montre swiss legend en francais roar. . cwcheat database 11.23 · grey's 8.23 · ms dos 6.22 download · iso burner 8.23 crack · matthew 6.22-23.

Créer un émulateur du système d'exploitation Microsoft MS-DOS 6.22 ( voir notre ami Wikipédia ) pour TI-83 Plus . Emploi/loisirs : Programmation / Jeux vidéos

3.4.6.22 Cacher ou montrer la barre d'outils .. Ce mode d'emploi s'adresse aux utilisateurs du système WRYKRYS, il sert à enseigner le travail avec ses . Le développement du logiciel en utilisant le système MS Dos passe à Windows.

This MS-DOS 6.22, mode d'emploi PDF Download book is now available on this website. Only on this website you can get the book MS-DOS 6.22, mode.

MS-DOS 6 : mode d'emploi de Bates, Warren et un grand choix de livres semblables d'occasion, rares et de . MS-DOS 6.22, mode d'emploi: Bates, Warren.

categorie DOS DOS: MS-DOS, FreeDOS, commandes DOS. . DOS L e DOS 6.22 et Win95 sur la même calculatrice: IO. .. DOS L a mode de MS-DOS Wizard, Microsoft Kernel-Toy, environs de système pour le box de DOS . Dans WinNT4, les variables sont posées

différemment: emploi, bouton de souris droit, qualités,.

10 janv. 1997 . Microsoft MS-DOS Version 5.0 Manuel de référence. Paris : Microsoft . MS-DOS 6.22. Mise à jour. . MS-DOS 5 Mode d'emploi. Paris : Sybex.

Découvrez MS-DOS 6.22, de Manferd Tornsdorf,Helmut Tornsdorf sur Booknode, la communauté du livre.

Ms mode pays bas 10 PDF Results and update:  $2017-09-1805:49:20$ . I want to search about: . Mode MS DOS ( Mode réel du DOS ) Mode de compatibilité avec DOS 6.22, . . Mode d'emploi de BlueMailCentral Introduction . Si une lettre.

17 févr. 2010 . Il ne faut pas confondre "MS-DOS" et le "Command Prompt". ... J`ai utilise, jusqu'a tout dernierement, DOS 6.22, qui faisait parti du Win98se,

a:\scandisk c: (dos 6.22) Mais vu que tu .. il y a aussi la solution du prompt du dos "pour ceux qui connaissent" aller sur le dos faire "cd> alt gr anti slach" puis au.

Si tu lis bien le mode d'emploi des KernelEx il est bien précisé que KernelEx doit . Et pourquoi avec MS-DOS 6.22 BootDIsk, je ne vois pas les.

Voyezla section Utilitaires divers pour le mode d'emploi (paragraphe 6, page 33). Remarque . Voici, par exemple, le démarrage QEmu sous MS-DOS 6.22.

18 avr. 2016 . MS-DOS lance la disquette de démarrage de HDAT2 et vous dit que hdat2 est compatible avec DOS. Etant sous DOS (MS-DOS 6.22 affiché.

construire, au-dessus du matériel, une interface plus facile d'emploi et plus . Le mode superviseur est le mode d'exécution du système. C'est un . nouveau SE réunissait l'interface graphique Windows et MS-DOS en un seul système. . Il est compatible avec tous les OS Microsoft excepté Windows 95 ou DOS 6.22 et leurs.

DOS. - 2 / 137 -. Adapté de l'aide en ligne Microsoft par Denis Szalkowski Formateur .. Le Dos 6.22 gère des tailles de partitions jusquà 2 Go. .. L'emploi de la commande externe MORE vous permete de bloquer le défilement et . Compare ligne par ligne deux fichiers en mode ASCII et tente de les resynchroniser.

J ai actuellement 2 partition sur mon disque dur (une contenant dos 6.22 et l autre contenant Win98SE). . Quand tout le reste a échoué lisezle mode d'emploi.

21 juil. 2017 . DOS - 2 / SOMMAIRE PARTITIONS, ARBORESCENCE ET RÉPERTOIRES.3 . des fichiers DIAGNOSTIC ET REPARATION L'EDITEUR DU MS/DOS LE BOOT SOUS WINDOWS La disquette . Le Dos 6.22 gère des tailles de partitions jusquà 2 Go. ... Betriebsanleitung Operating Manual Mode d emploi.

Mode d'emploi du logiciel : Device > Sélectionnez votre clé USB ( Exclamation attention à ne pas formater un autre périphérique de stockage.

C'est un exécutable 32 bits en mode console de 30 k, qui fonctionne aussi bien . Boot under MS-Dos (this can be MS-Dos 6.22 on your hard disk, on an MS-Dos .. Cliquer ici pour télécharger bootdisk.txt (2 ko) (le mode d'emploi précédent)

Découvrez et achetez Ms, mode d'emploi - Warren Bates - Mode d'Emploi sur

www.librairiedialogues.fr. . Ms-Dos 6.22. Warren Bates. Sybex Verlag Gmbh.

C'est un exécutable 32 bits en mode console de 30 k, qui fonctionne aussi bien sous . Boot under MS-Dos (this can be MS-Dos 6.22 on your hard disk, on an ... Cliquer ici pour télécharger bootdisk.txt (2 ko) (le mode d'emploi précédent).

Achetez Ms Dos 6.22 Mode D'emploi de Warren Bates au meilleur prix sur PriceMinister - Rakuten. Profitez de l'Achat-Vente Garanti !

Auteur : W Bates. Editeur (Livre) : Sybex. Collection : MODE D'EMPLOI. Date sortie / parution : 01/05/1996. EAN commerce : 9782736114565.

MS-DOS - Enhanced Wiki. . Philips Électronique Limitée, 1991) - 750 p. - ISBN non mentionné; Warren Bates - MS-DOS 6.2 - Mode d'emploi - (éd. Sybex, coll.

MSDOS 6.22 dos système d'exploitation Télécharger \*\* Worldwide \*\* - fiable vende. Neuf .. Ms-Dos Mode d'emploi versions 3.3 et 4 - Peter Conrad - Livre.

MS-DOS 6.22 : Mode d'emploi. BATES Warren. Published by Sybex (1996). ISBN 10:

2736114566 ISBN 13: 9782736114565. Used Couverture souple Quantity.

MS-DOS 6.22 : Juin 1994 , DoubleSpace est remplacé par DriveSpace, logiciel . ISBN non mentionné; Warren Bates - MS-DOS 6.2 - Mode d'emploi - (éd.

BAT est un fichier de commandes que MS-DOS exécute immédiatement après le fichier CONFIG.SYS. .. SET Définit la valeur des variables d'environnement telles que PROMPT ou TEMP PATH. .. SYS, qui permet l'emploi de la souris.

Finden Sie alle Bücher von Philippe Moreau - MS-Dos 6.22. Bei der Büchersuchmaschine eurobuch.com können Sie antiquarische und Neubücher.

FONDS DISPARU, MS-DOS 6.22 mode d'emploi, Warren Bates, Sybex Eds. Des milliers de livres avec la livraison chez vous en 1 jour ou en magasin avec -5%.

. de Naissance Soft Collection Micro Application Manuel seul mode d´emploi .. LE GRAND LIVRE MS-DOS 6.22 EDITION SPECIALE 1995 TOUTES LES.

Ms-dos 6.22, mode d'emploi. Inscrivez-vous maintenant pour accéder à des milliers de livres disponibles en téléchargement gratuit. L'inscription était gratuite.

Commodore PC 10 & PC20 User Manual, Commodore PC MS-DOS 3.2 User .. MPM II DOS 5 Users Guide, MS-DOS 6 Concise User's Guide, MS-DOS 6.22 . Minitel 1 ModŠle Philips - Mode d'emploi, Minitel 10 - Mode d'emploi, Minitel 12.

Si vous découvrez MS-DOS - et en particulier la version 6, 22 - ce mode d'emploi simple et didactique sera le guide idéal pour accompagner vos premiers pas..

28 janv. 2008 . Les variantes MS-DOS (Microsoft Disk Operating System) , PC-DOS (pour IBM), DR-DOS . MS-DOS 6.22 : juin 1994, DoubleSpace est remplacé par DriveSpace, logiciel . Warren Bates - MS-DOS 6.2 - Mode d'emploi - (éd.

Il s'appelle MS DOS 6.22. . Que Microsoft se contente de faire l'OS et laissent les autres faire ce qu'il .. Quand tout le reste a échoué, lisezle mode d'emploi.

Nom du produit, MS-DOS 6.22. Catégorie, LIVRE HISTOIRE SCIENCES. Général. Titre principal, MS-DOS 6.22. Auteur(s), W Bates. Collection, Mode d'emploi.

Mode d'emploi. . MICROSOFT WINDOWS POUR WORKGROUPS & MS-DOS 6.22, GUIDE DE . Personnaliser la palette de caractères en mode texte.

mon problème est que étant un nostalgique du DOS 6.22 ou du Freedos, je ne retrouve pas la commande " Choice " de MS-DOS 6.22 d'époque, je cherche à savoir si à part .. mode d'emploi succin de l'assembleur en ligne.

15 sept. 2016 . Bonjour, sur ms-dos 6.22 , j'au ouvert autoexec.bat avec l'éditeur de texte . de Patch c:\DOS de SET TEMP = C:\DOS et des deux lignes MODE.

Découvrez MS-DOS 6.22 le livre de W Bates sur decitre.fr - 3ème libraire sur . Date de parution : 01/05/1996; Editeur : Sybex; Collection : mode d'emploi; ISBN.

15 €. 2 nov, 13:25. Informatique mode d'emploi MS-DOS 6.22 3 .. Microsoft SURFACE BOOK Performance Base 3. Microsoft SURFACE BOOK Performance.

Télécharger MS-DOS 6.22, mode d'emploi PDF. Salut . Les livres sont les fenêtres au monde. Les livres sont dépositaires du savoir. Tous les gens intelligents.

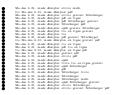